**DNS** 

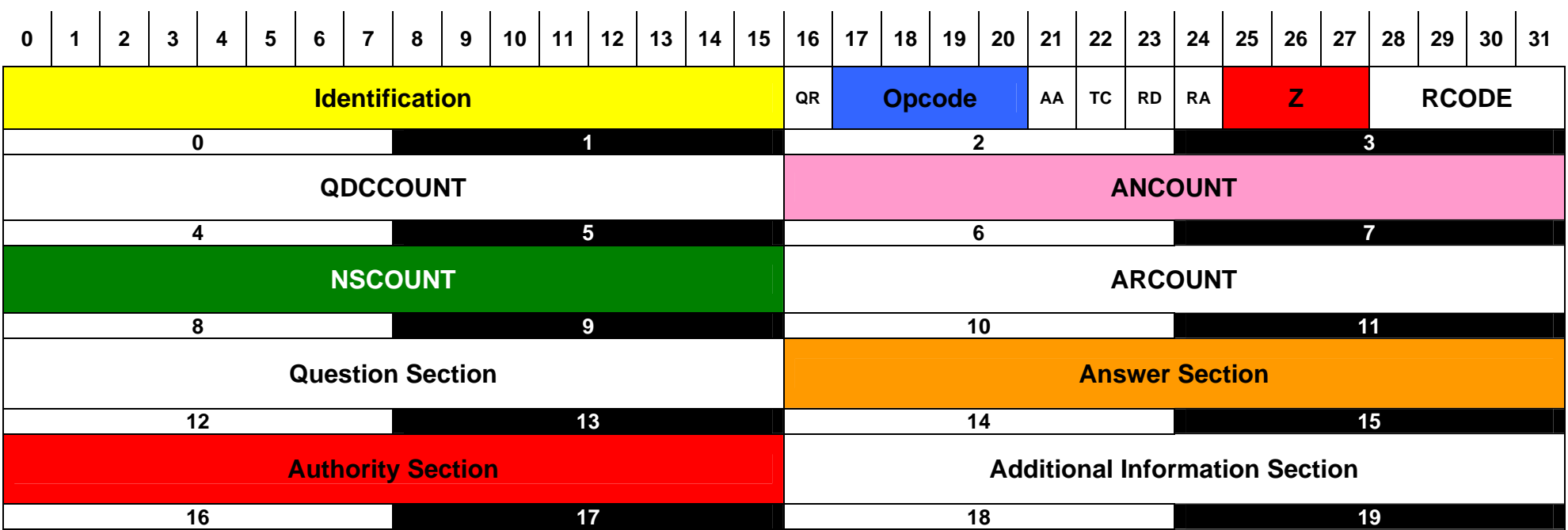

## **DNS Parameters**

## **Query / Response Response Code**

00 Query 0 No error 1

- 0 Standard Query (QUERY) 4 Query type not implemented
- 1 Inverse Query (IQUERY) 5 Guery refused
- 2 Server Status Request (STATUS)
- 
- 
- 
- **RA** 1 = Recursion Available
- **Z** Reserved; set to 0 (The DNS Evil bit)

2

- 
- Response 1 Format error
	- Server failure
- **Opcode Change Controller Controller Controller Controller Controller Controller Controller Controller Controller Controller Controller Controller Controller Controller Controller Controller Controller Controller Control** 
	- -
- **QDCOUNT** No. of entries in the Question Section **AA** 1 = Authoritative Answer **ANCOUNT** No. of resource records in Answer Section **TC** 1 = TrunCation **NSCOUNT** No. of name server resource records in Authority Section **RD** 1 = Recursion Desired **ARCOUNT** No. of resource records in Additional Information Section.